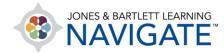

## How To Change the Way a Quiz is Displayed to Students

This document contains detailed instructions on tailoring how a quiz within a course is formatted, including setting the number of questions displayed on each quiz page, applying student navigation limitations, and adjusting how questions are shuffled.

 Start by going to the quiz you'd like to edit/format. Most quiz formatting options can be found in the quiz's **Settings.** Settings may be toggled while you are creating the quiz or subsequently adjusted at any time by clicking the quiz and clicking **Settings** in the menu bar at the top.

| Home Dashboard My courses                                                                     |                                                                                                    | 🖬 🌲 SW 🗸         |
|-----------------------------------------------------------------------------------------------|----------------------------------------------------------------------------------------------------|------------------|
| Quite         Settings         Questions         Results         Question bank         More ~ |                                                                                                    |                  |
| Chapter 1 Quiz                                                                                | Advantage Access Stanfield's Essential Medical Terminology Se (Webster-8DEBFF) $\geq$ Chapter 1 Word Pronunciations | > Chapter 1 Quiz |
| Preview quiz<br>Grading method: Highest grade                                                 | Attemats 1                                                                                                    |                  |

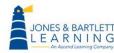

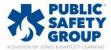

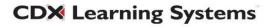

2. On the settings page, scroll down and expand the **Layout** section. Use the **New page** dropdown menu here to select how many questions will be displayed on each page of the quiz. The default is "Every question," which means one question per page.

| New page       Every question         Show more       Newer all questions on one page         > Question behavior       Every 3 questions         > Question behavior       Every 4 questions         > Review options •       Every 7 questions         > Appearance       Every 9 questions         > Extra restrictions on attempts       Every 10 questions         > Overall feedback •       Every 12 questions         Every 13 questions       Every 13 questions         Every 9 questions       Every 9 questions         Every 9 questions       Every 10 questions         Every 10 questions       Every 10 questions         Every 11 questions       Every 11 questions         Every 12 questions       Every 13 questions         Every 13 questions       Every 13 questions         Every 14 questions       Every 15 questions         Every 18 questions       Every 19 questions         Every 19 questions       Every 19 questions | ∽ Layout                            |     |                              |
|----------------------------------------------------------------------------------------------------|-------------------------------------|-----|------------------------------|
| Show moreEvery question> Question behaviorEvery 3 questions> Review options<br>> AppearanceEvery 4 questions> AppearanceEvery 9 questions> Extra restrictions on attemptsEvery 10 questions> Overall feedback<br>> Common module settingsEvery 10 questions                                                                                                    | New page                            | Eve | ry question 🔹                |
| > Question behaviorEvery 3 questions<br>Every 4 questions<br>Every 5 questions<br>Every 5 questions<br>Every 7 questions<br>Every 7 questions<br>Every 9 questions<br>Every 9 questions<br>Every 9 questions<br>Every 9 questions<br>Every 10 questions<br>Every 11 questions<br>Every 11 questions<br>Every 12 questions<br>Every 13 questions<br>Every 15 questions<br>Every 16 questions<br>Every 16 questions<br>Every 17 questions<br>Every 18 questions<br>Every 18 questions                                                                                                    |                                     | Nev | er all questions on one page |
| <ul> <li>&gt; Review options </li> <li>&gt; Appearance</li> <li>&gt; Extra restrictions on attempts</li> <li>&gt; Overall feedback </li> <li>&gt; Common module settings</li> </ul>                                                                                                    | Show more                           | Eve | ry question                  |
| <ul> <li>&gt; Review options </li> <li>&gt; Appearance</li> <li>&gt; Extra restrictions on attempts</li> <li>&gt; Overall feedback </li> <li>&gt; Common module settings</li> </ul>                                                                                                    |                                     | Eve | n 2 questions                |
| <ul> <li>&gt; Review options </li> <li>&gt; Appearance</li> <li>&gt; Extra restrictions on attempts</li> <li>&gt; Overall feedback </li> <li>&gt; Common module settings</li> </ul>                                                                                                    | > Question behavior                 |     |                              |
| <ul> <li>&gt; Review options •</li> <li>&gt; Appearance</li> <li>&gt; Extra restrictions on attempts</li> <li>&gt; Overall feedback •</li> <li>&gt; Common module settings</li> </ul>                                                                                                    |                                     |     |                              |
| <ul> <li>&gt; Appearance</li> <li>&gt; Extra restrictions on attempts</li> <li>&gt; Overall feedback </li> <li>&gt; Common module settings</li> </ul>                                                                                                    | > Deview options @                  |     |                              |
| <ul> <li>&gt; Appearance</li> <li>&gt; Extra restrictions on attempts</li> <li>&gt; Overall feedback </li> <li>&gt; Common module settings</li> </ul>                                                                                                    |                                     |     | 2                            |
| <ul> <li>&gt; Appearance</li> <li>&gt; Extra restrictions on attempts</li> <li>&gt; Overall feedback •</li> <li>&gt; Common module settings</li> <li>Every 10 questions<br/>Every 10 questions<br/>Every 11 questions<br/>Every 12 questions<br/>Every 13 questions<br/>Every 14 questions<br/>Every 15 questions<br/>Every 16 questions<br/>Every 17 questions<br/>Every 17 questions<br/>Every 18 questions</li> </ul>                                                                                                    |                                     |     | · · ·                        |
| <ul> <li>&gt; Extra restrictions on attempts</li> <li>&gt; Overall feedback </li> <li>&gt; Common module settings</li> <li>Every 10 questions<br/>Every 11 questions<br/>Every 12 questions<br/>Every 13 questions<br/>Every 14 questions<br/>Every 15 questions<br/>Every 16 questions<br/>Every 17 questions<br/>Every 17 questions<br/>Every 18 questions</li> </ul>                                                                                                    | > Appearance                        |     |                              |
| <ul> <li>&gt; Extra restrictions on attempts</li> <li>&gt; Overall feedback </li> <li>&gt; Common module settings</li> <li>Every 13 questions<br/>Every 14 questions<br/>Every 15 questions<br/>Every 16 questions<br/>Every 17 questions<br/>Every 17 questions<br/>Every 18 questions</li> </ul>                                                                                                    |                                     |     |                              |
| > Overall feedback        Every 13 questions         > Common module settings       Every 14 questions         Every 13 questions       Every 15 questions         Every 14 questions       Every 15 questions         Every 16 questions       Every 17 questions         Every 18 questions       Every 18 questions                                                                                                    | · Eules vestriations on attaunuts   |     |                              |
| <ul> <li>&gt; Overall feedback •</li> <li>&gt; Common module settings</li> <li>Every 14 questions<br/>Every 15 questions<br/>Every 16 questions<br/>Every 17 questions<br/>Every 18 questions</li> </ul>                                                                                                    | Extra restrictions on attempts      | Eve | ry 12 questions              |
| Common module settings     Every 15 questions     Every 15 questions     Every 17 questions     Every 17 questions     Every 18 questions                                                                                                    |                                     | Eve | ry 13 questions              |
| Common module settings     Every 15 questions     Every 16 questions     Every 17 questions     Every 17 questions     Every 18 questions                                                                                                    | > Overall feedback Ø                |     | ry 14 questions              |
| > Common module settings Every 17 questions Every 18 questions                                                                                                    |                                     |     | ry 15 questions              |
| Every 18 questions                                                                                                    |                                     |     |                              |
| Every 18 questions                                                                                                    | Common module settings              |     |                              |
| Every 19 questions                                                                                                    | 5                                   |     |                              |
| > Restrict access                                                                                                    | <ul> <li>Destrict second</li> </ul> | Eve | ry 19 questions              |

3. To control how students can navigate between questions, click the **Show more...** link at the bottom of the **Layout** section to reveal the **Navigation method** dropdown menu.

| ✓ Layout  |   |                |   |  |
|-----------|---|----------------|---|--|
| New page  | 0 | Every question | ÷ |  |
| Show more |   |                |   |  |

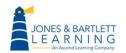

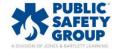

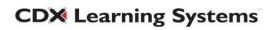

4. Use the **Navigation method** dropdown to choose a preferred option of **Free**, meaning the students may skip and revisit questions, or **Sequential**, meaning the students must answer questions in the order they are received and cannot skip or revisit.

| ✓ Layout                       |                |
|--------------------------------|----------------|
| New page                       | Every question |
| Show less<br>Navigation method | Free +         |
| > Question behavior            | Sequential     |

5. If your quiz contains multiple choice or matching questions, you may choose to automatically shuffle each question's answer choices so that they appear in a random sequence for each student attempt. To institute this behavior, expand the **Question behavior** section and adjust the dropdown menu for the **Shuffle within questions** setting to "Yes."

| <ul> <li>Question behavior</li> </ul> |                   |
|---------------------------------------|-------------------|
| Shuffle within questions              |                   |
| How questions behave                  | Deferred feedback |
| Show more                             |                   |
| > Review options ø                    |                   |

6. When finished, scroll to the bottom of the quiz settings page and click Save and display to return to the quiz page or Save and return to course to apply your changes and return to the course homepage.

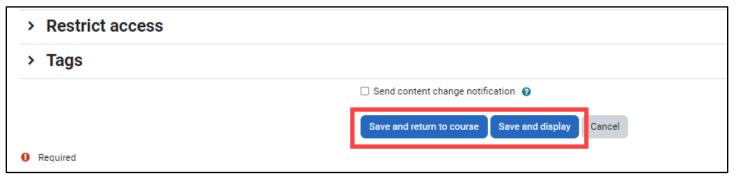

**CDX** Learning Systems

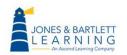

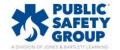

7. You can control whether to shuffle quiz questions by clicking **Questions** in the menu bar at the top of the Quiz page. The shuffle behavior is typically set when selecting which questions to include on the quiz and can be adjusted at any time.

|   | Home Dashboard My courses                                                        | E & SH                                                                                                    | × |
|---|----------------------------------------------------------------------------------|----------------------------------------------------------------------------------------------------|---|
|   | Questions         Questions         Results         Question bank         More ~ |                                                                                                    |   |
| • | Chapter 1 Quiz                                                                   | Advantage Access Stanfield's Essential Medical Terminology Se (Webster&DEBFF) > Chapter 1 Word Pronunciations > Chapter 1 Quiz |   |
|   | Preview quiz Grading method: Highest grade                                       | itengis 1                                                                                                    |   |
|   |                                                                                  |                                                                                                    |   |

- 8. To turn shuffling on, click the checkbox to the left of **Shuffle** so that it is checked. When Shuffle is enabled, each student attempt will see a different and random sequence of questions.
  - If you want every student to receive the quiz questions in the same sequence for every attempt, ensure that the **Shuffle** option is deselected.

| Questions                                                                                                    |                                                     |
|----------------------------------------------------------------------------------------------------|-----------------------------------------------------|
| Questions: 35   This quiz is open       Repaginate       Select multiple items                                                                                                    | Maximum grade 100.00 Save<br>Total of points: 35.00 |
| Page 1 1 •• True or False? A substance abuse and behavioral disorder counselor would be classified as a mental health professional. True or False? A substance abuse and behavioral Page 2 | Always latest 🗸 🔍 1.00 🖉                            |

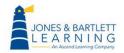

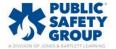

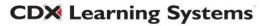